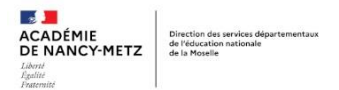

# **ECOLE ET CINEMA 2024-2025**

Pour s'inscrire au dispositif, renseignez sur ADAGE l'appel à projets :

DEP Ecole et Cinéma (MOSELLE (057)

Déclinaison à choisir dans le menu déroulant : 54, 55, 57, 88 Hors CT-EAC, CT-EAC Metz Métropole, CT-EAC Sarreguemines, CT-EAC Talange

## **Parcours C2, parcours C3, parcours mixte C2/C3**

Afin de faire un choix éclairé en fonction du niveau de vos élèves, vous allez pouvoir consulter des documents sur le site L'ARCHIPEL DES LUCIOLES (résumé, point de vue, photogrammes) en cliquant sur le titre des films.

Vous allez pouvoir établir un **parcours cinéma à l'année** pour chaque classe **:**

- ➢ **Parcours Cycle 2 –** Parcours Animation
- T1 : **[Maman il pleut des cordes](https://www.archipel-lucioles.fr/projet/maman-pleut-des-cordes)**, Hugo de Faucompret, 2021
- T2 : **[Les aventures du Prince Ahmed](https://www.archipel-lucioles.fr/projet/les-aventures-du-prince-ahmed)**, Lotte Reiniger, 1926
- T3 : **[Le chant de la mer](https://www.archipel-lucioles.fr/projet/le-chant-de-la-mer)**, Tomm Moore, 2014
	- ➢ **Parcours Cycle 3 –** Parcours Pour les Grands
- T1 : **[Même pas peur](https://www.archipel-lucioles.fr/projet/meme-pas-peur)**, 6 courts-métrages, 1970 à 2013
- T2 : **[La flèche brisée,](https://www.archipel-lucioles.fr/projet/la-fleche-brisee) VOST** Delmer Daves, 1950
- T3 : **[Ma vie de courgette](https://www.archipel-lucioles.fr/projet/ma-vie-de-courgette)**, Claude Barras, 2015
	- ➢ **Parcours mixte Cycle2 et cycle 3 –** A l'aventure
- T1 : **[Même pas peur](https://www.archipel-lucioles.fr/projet/meme-pas-peur)**, 6 courts-métrages, 1970 à 2013
- T2 : **[Les aventures de](https://www.archipel-lucioles.fr/projet/les-aventures-de-robin-des-bois) Robin des bois**, Michael Curtiz, William Keighley, 1938
- T3 : **[Le garçon et le monde](https://www.archipel-lucioles.fr/projet/le-garcon-et-le-monde)**, Alê Abreu, 2013

**Attention** : Tous les enseignants choisissant **le même parcours dans l'école**, s'inscrivent dans le même « projet » ouvert sur ADAGE.

Il pourra être nécessaire d'ouvrir plusieurs « projets » sur ADAGE, pour votre école, dans le cas ou plusieurs parcours seront choisis.

## **Formation :**

*Chaque enseignant candidat s'engage à s'approprier le cadre proposé et à mener à terme son projet de classe à dimension pluridisciplinaire en cohérence avec le projet d'école.*

*- 1 journée de stage inscription soumise à validation IEN est proposée* 

*- formation à distance à partir des ressources sur EAC57*

## **Documents d'accompagnement à consulter :**

- Consulter les **fiches 'films'** le site L'ARCHIPEL DES LUCIOLES pour faire des choix éclairés, aller voir les extraits et documents sur **NANOUK** pour bien être au fait de ce choix
- Lire le **cahier des charges** des dispositifs Ma classe au cinéma
- **Formation** : « Je me préinscris à une formation Parcours cinéma 2024-2025 »

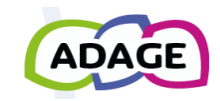

du 05/06/2024 au 30/09/2024

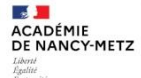

# **Le projet**

➢ **Titre :** écrire le nom du parcours choisi (« Animation » ou « Pour les Grands » ou « Aventures »)

# **Description du projet :**

**-** Le dispositif d'éducation à l'image, Ecole et cinéma, propose 3 séances de cinéma en salle et un accompagnement pédagogique pour un travail autour des films, mené par l'enseignant.

# **Domaines artistiques et culturels :** sélectionner dans la liste déroulante

- Cinéma et audiovisuel

# **Les Cinémas partenaires possibles sont :**

- Marlymage Marly
- Cinéma Klub Metz
- Cinéma Grand Écran Serémange-Erzange
- Cinéma Audun-le-Tiche
- Cinéma La Scala Thionville
- Cinéma CGR Freyming-Merlebach
- Cinéplex Forbach
- Cinésar Sarrebourg
- CAC François Truffaut Saint-Avold
- Cinéma Forum Sarreguemines
- Salle Saint-Jean Château Salins
- Fédération des Foyers Ruraux de Moselle (Guinkirchen, Puttelange-aux-Lacs…) au cas par cas (prendre contact avec la coordination du dispositif)
- Circuit Cinéligue CRAVLOR (Bitche, Cattenom, Dieuze, Fameck, Faulquemont, Montigny, Rémilly…) au cas par cas (prendre contact avec la coordination du dispositif)
- Cinéma Casino Joeuf (54)

## **Les participants**

Conseillère pédagogique référente [: maryse.dellandrea@ac-nancy-metz.fr](mailto:maryse.dellandrea@ac-nancy-metz.fr) Coordination cinéma : [paul.oudin@laligue57.org](mailto:paul.oudin@laligue57.org)

Professeur coordonnateur du projet : le nom prénom et l'adresse mail académique du référent école au dispositif cinéma

Formation : noter si les enseignants ont participé à une formation et leur nom

**Les classes engagées** : indiquer le niveau des classes et le nom des enseignants qui participeront à ce parcours

- créer des classes (bouton créer une classe)

- choisir le nom de l'enseignant (bouton enseignant responsable dans la liste déroulante)
- sélectionner dans le menu déroulant la classe d'origine,
- cocher le nom des élèves qui composent cette classe, puis les faire glisser vers la droite avec la flèche -enregistrer votre groupe

(Recommencer autant de fois que de classe)

*Vous renseignez ainsi les effectifs prévisionnels des classes. Ne pas oublier de renseigner les effectifs réels à la rentrée, afin de pouvoir préparer les sorties cinéma er rendre effectif le projet dans le PEAC des élèves.* 

**Informations complémentaires** 

Mention de l'engagement du porteur de projet : cliquez sur oui